## **Regiomontanus - Gymnasium Haßfurt - Grundwissen Mathematik Jahrgangsstufe 9**

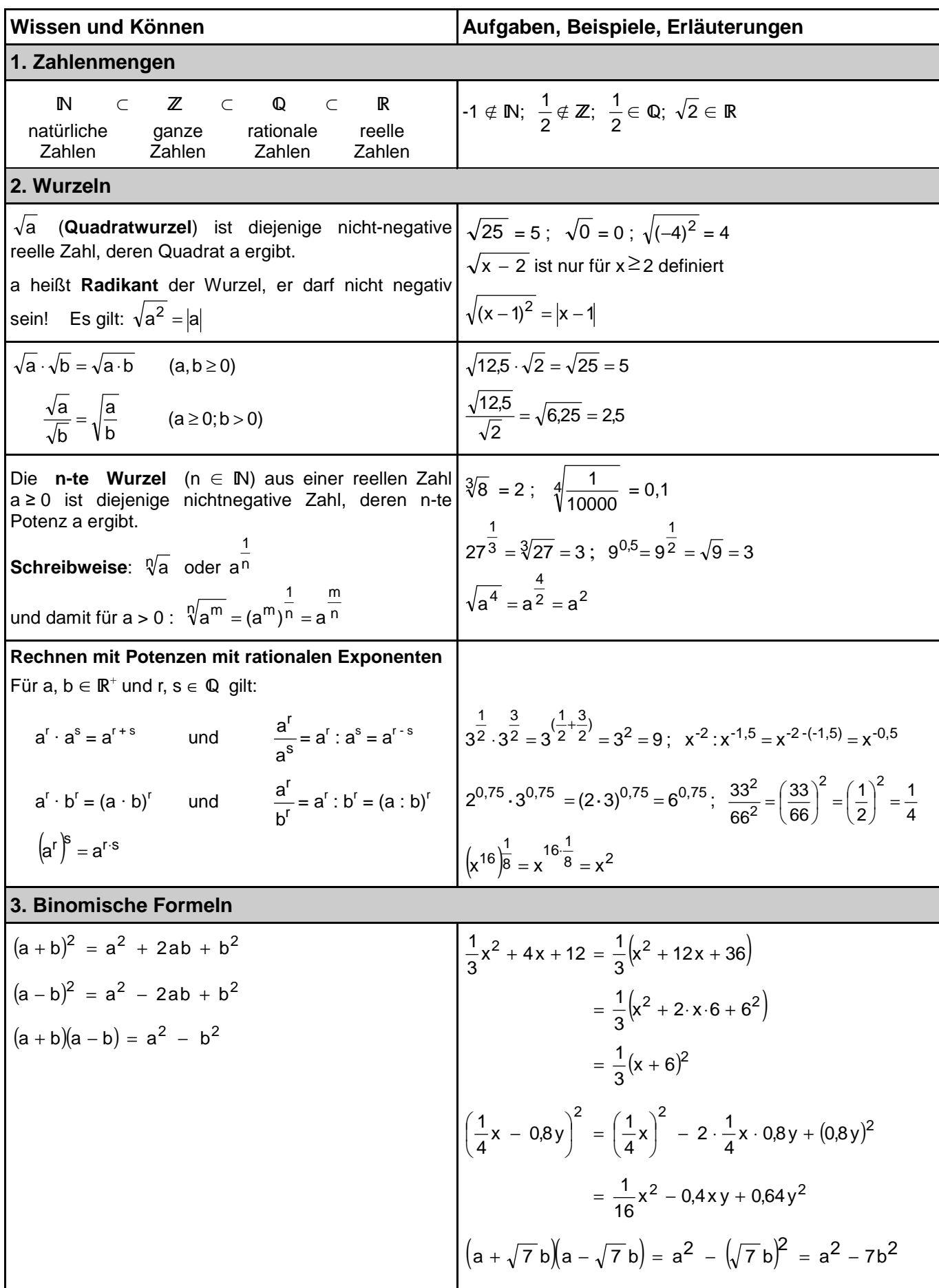

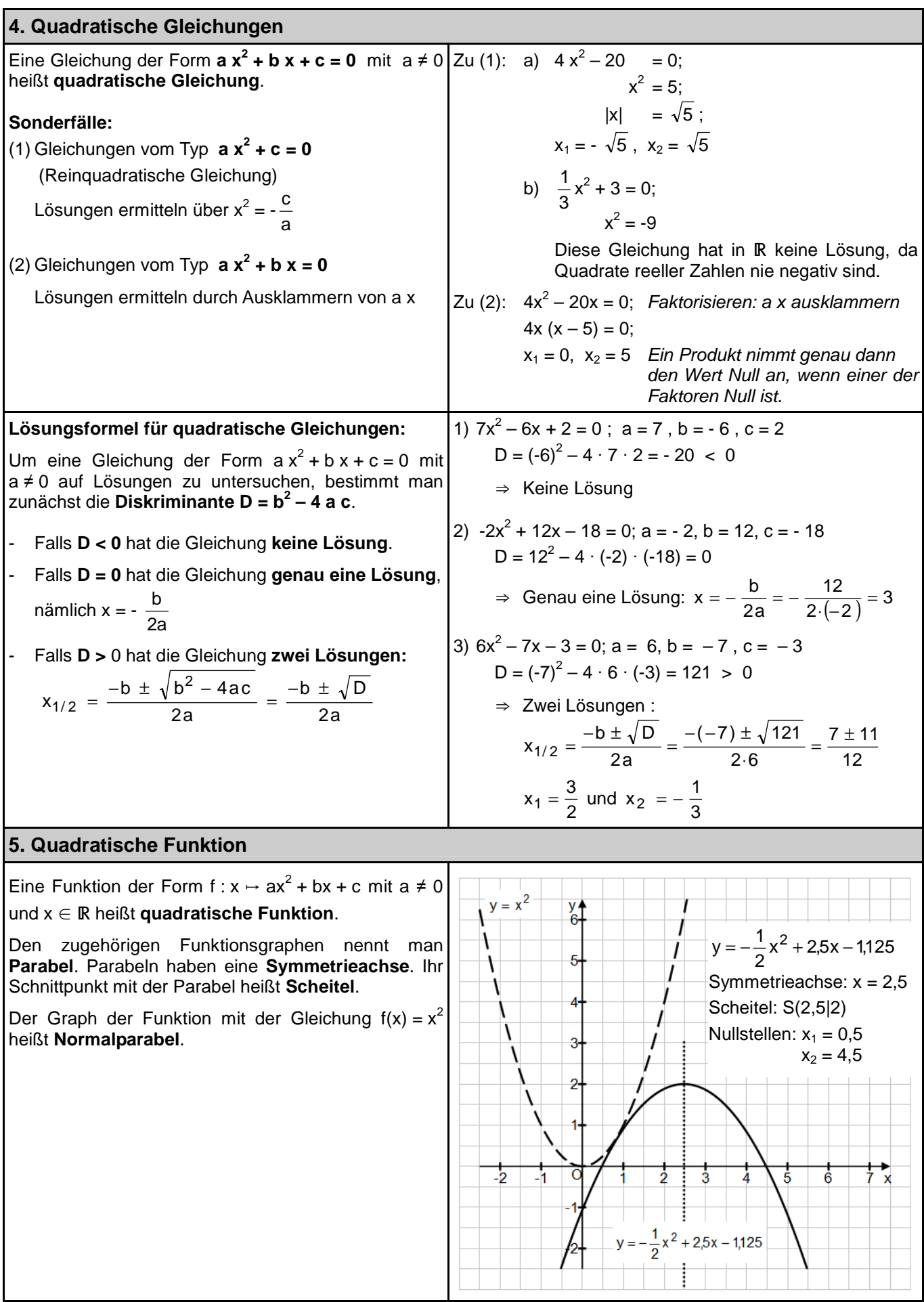

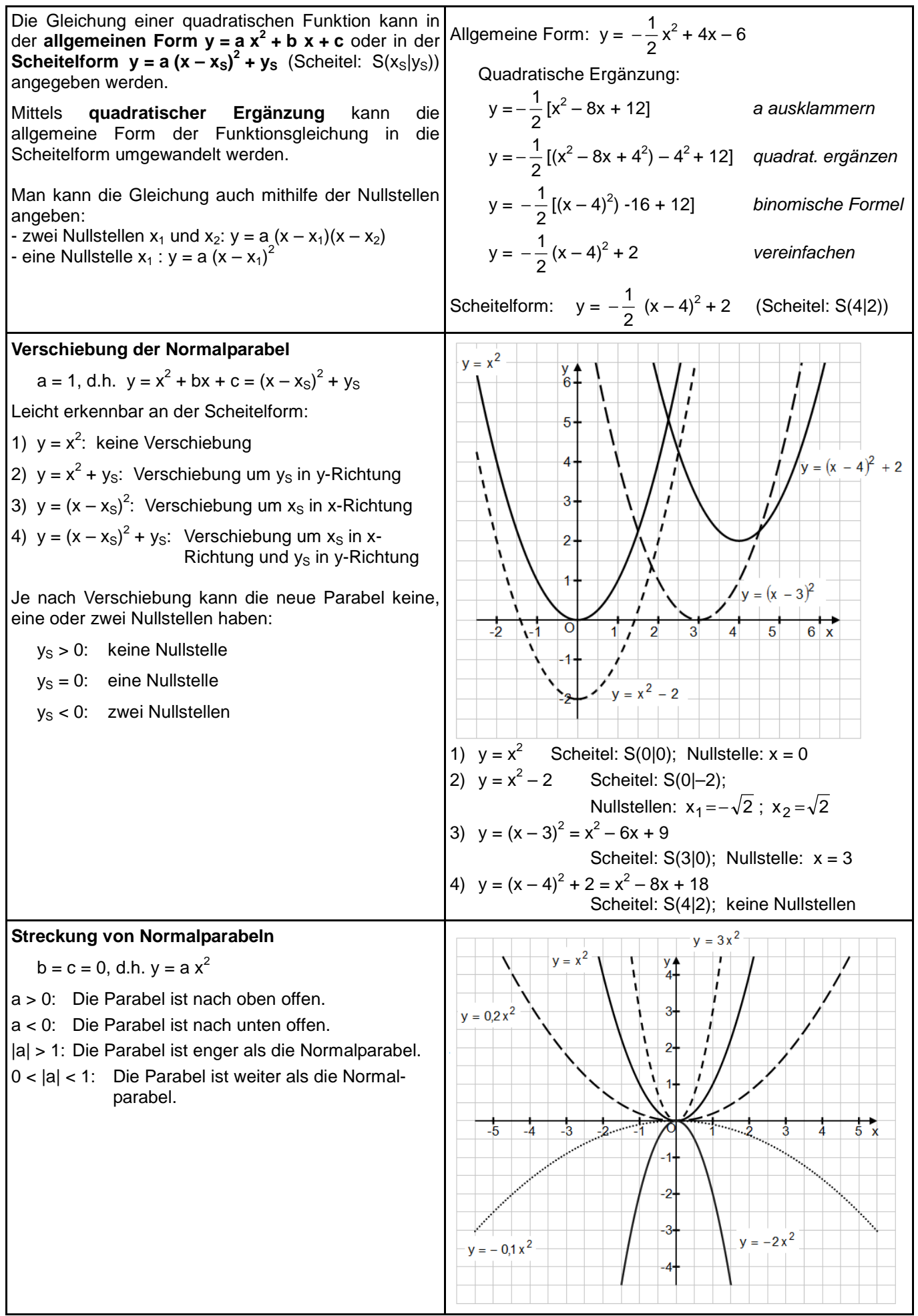

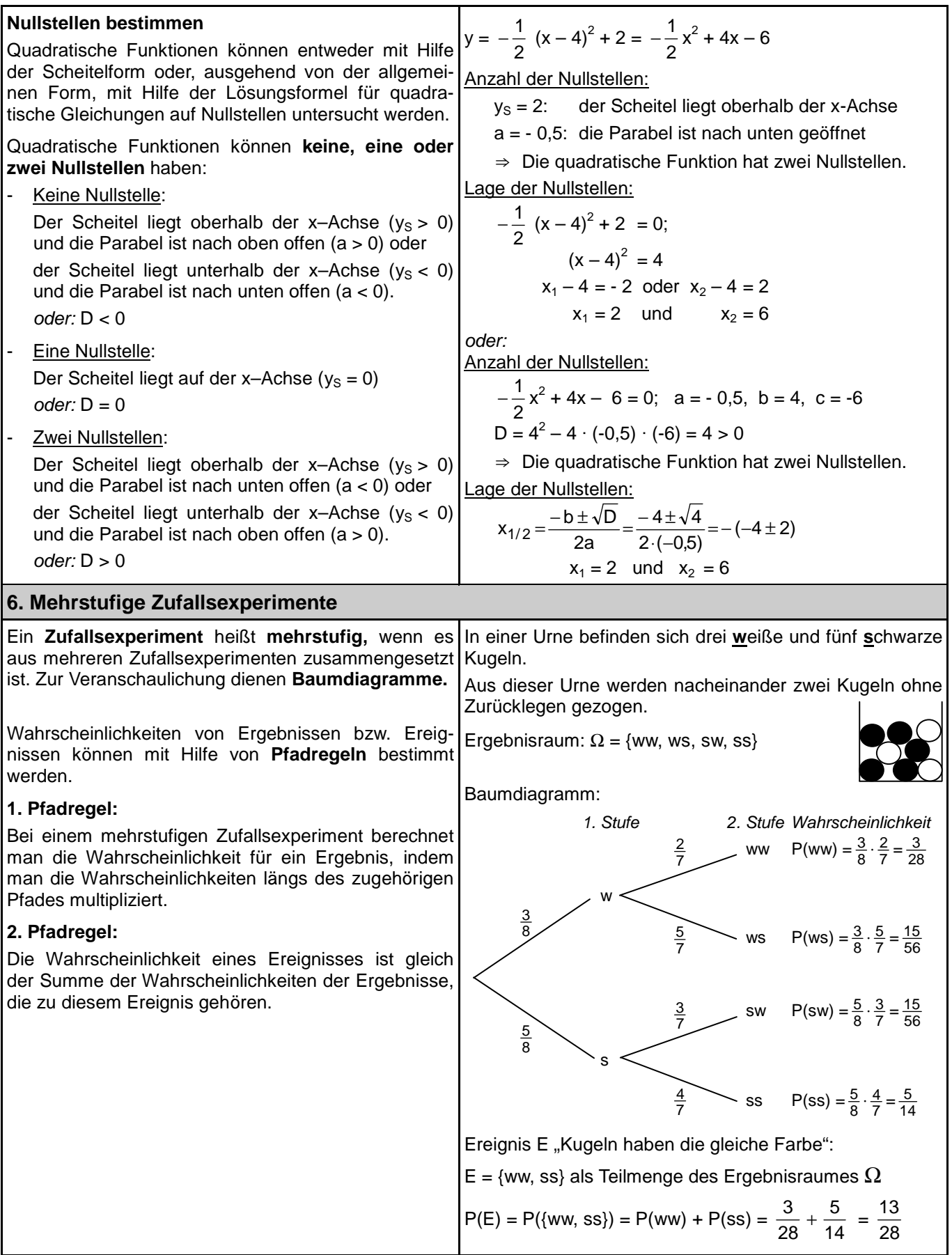

I

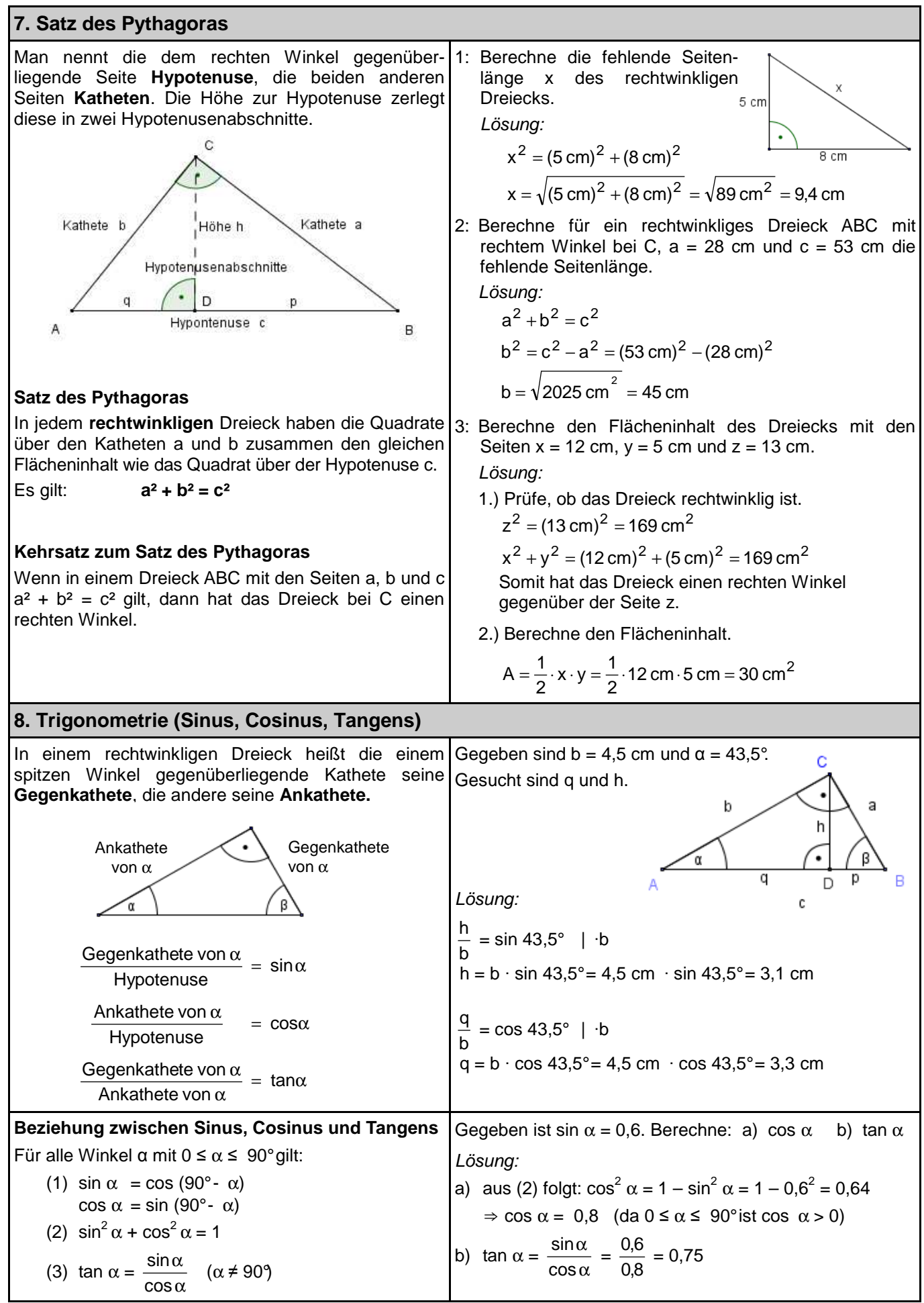

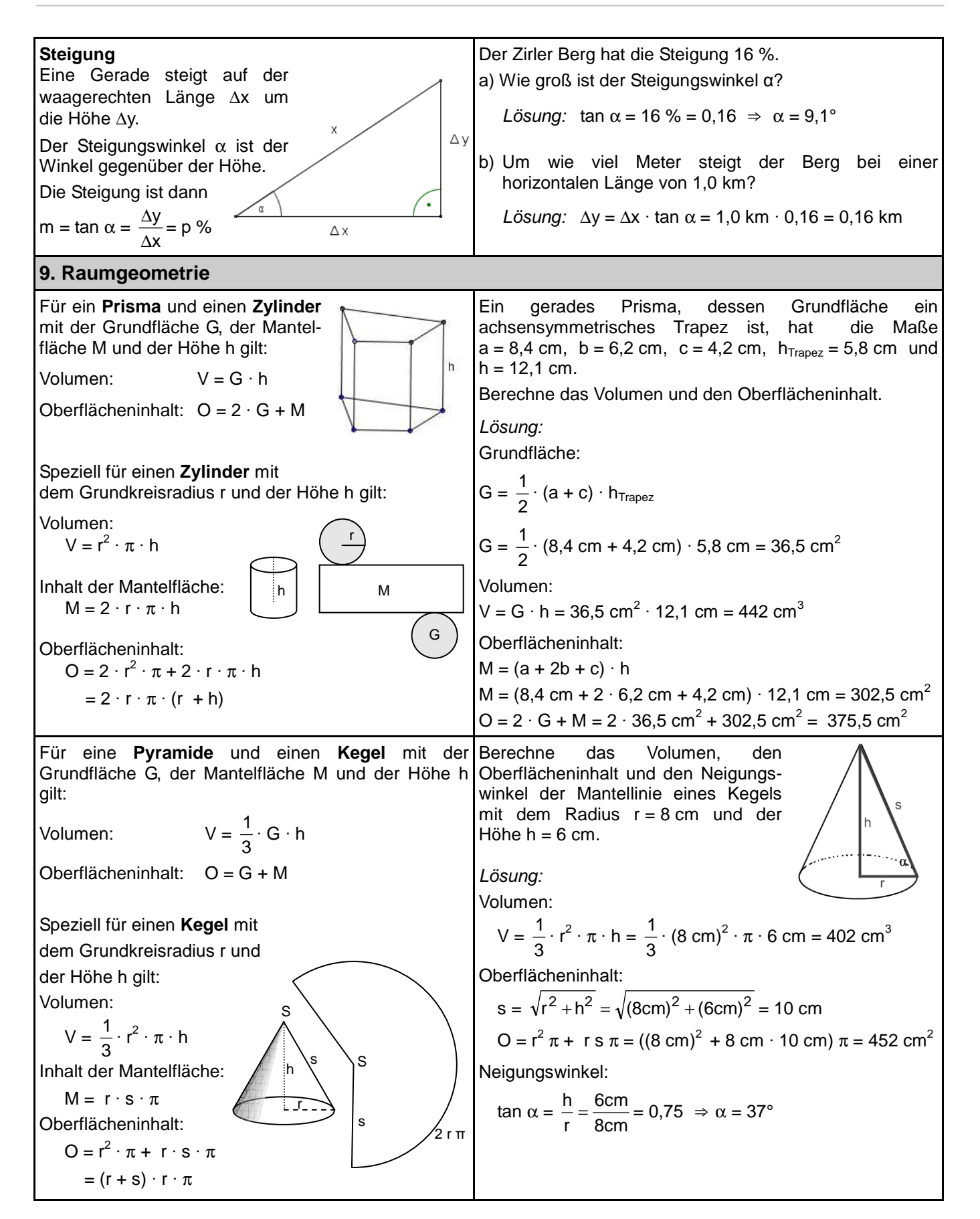